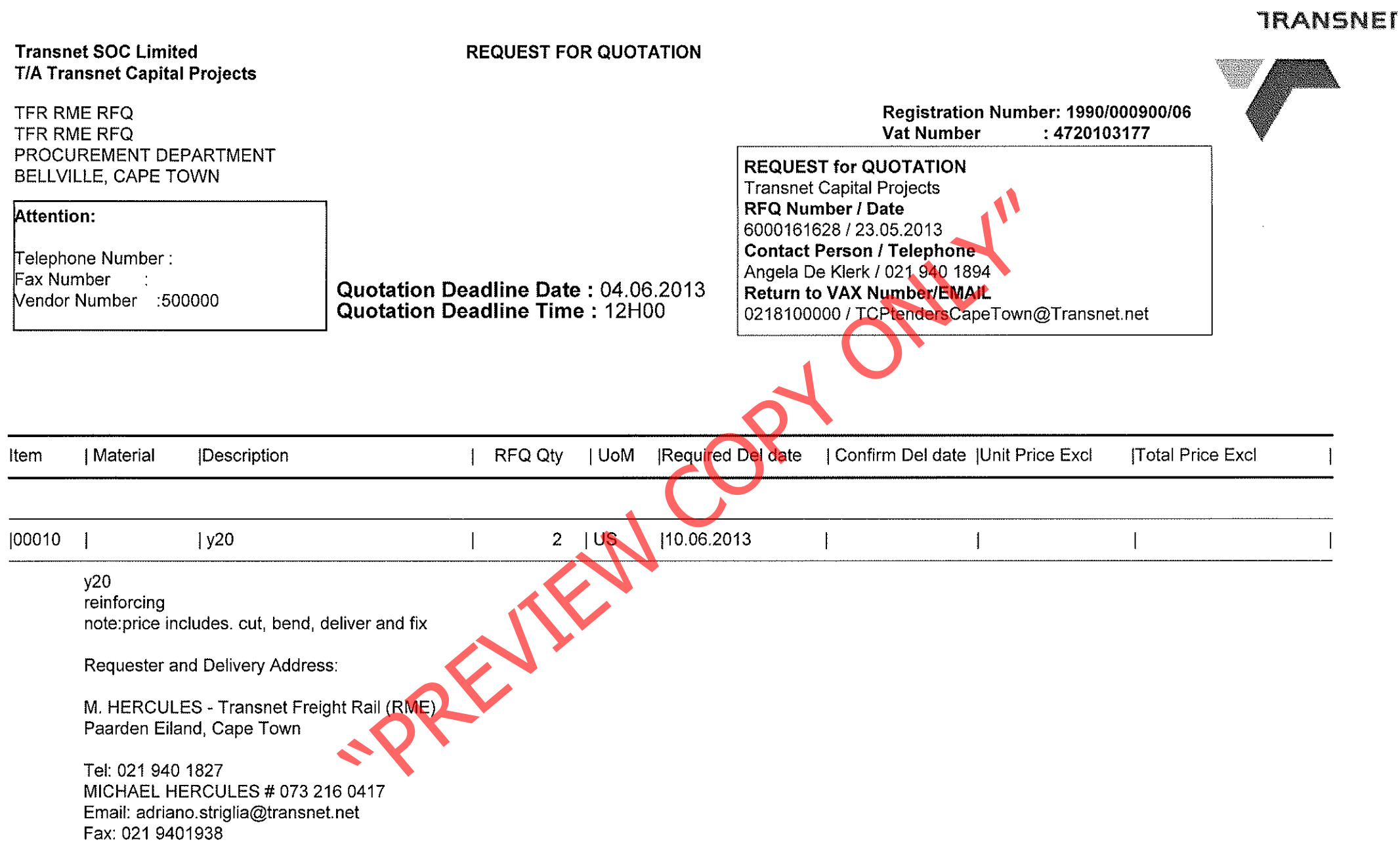

If you are unable to quote for this enquiry, please submit a NO QUOTE, with a short reason, if possible, for not being able to quote.

Otherwise we look forward to receive your quote by the date and time stated.

 $\sim$ 

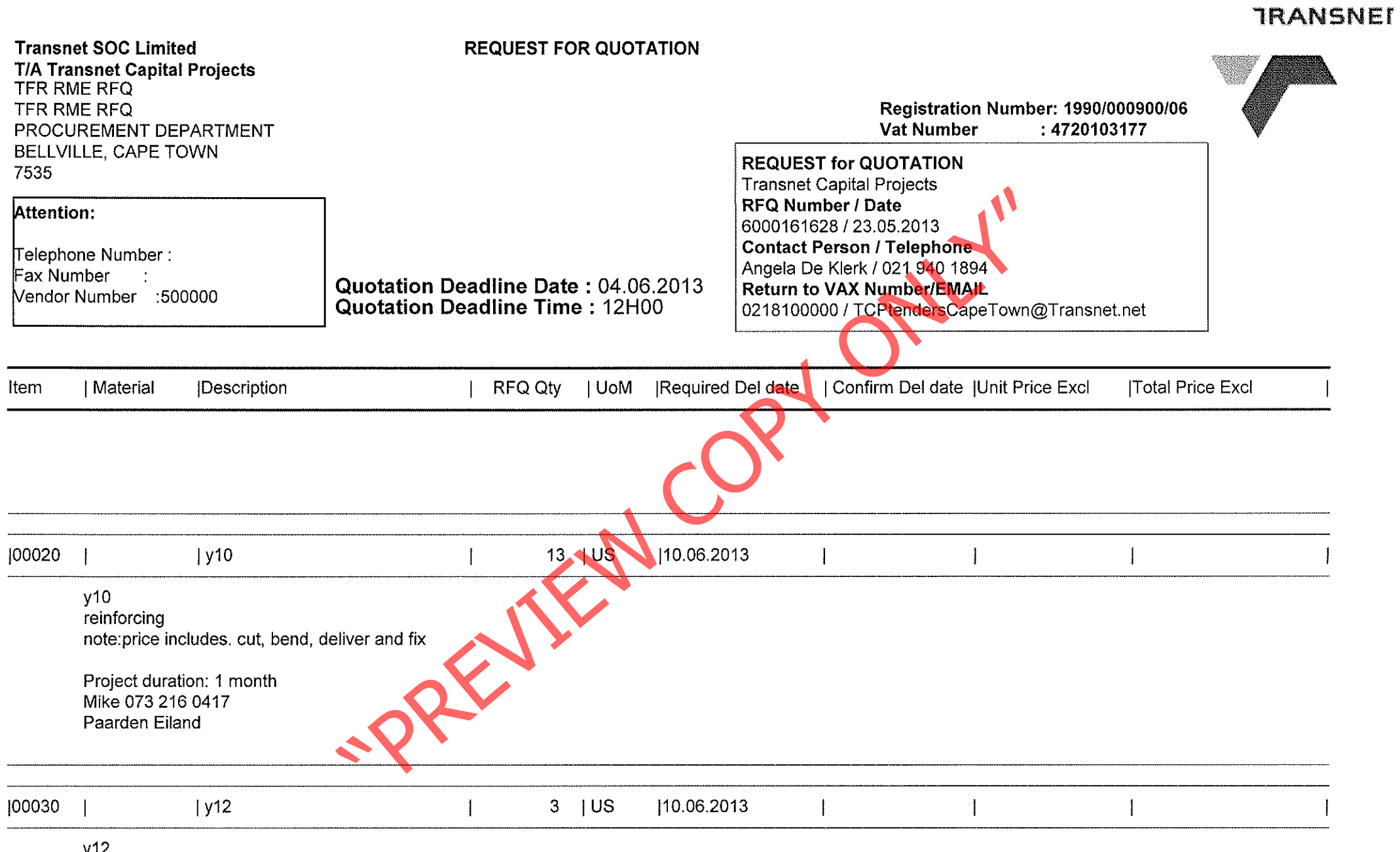

y12<br>reinforcing<br>note:price includes. cut, bend, deliver and fix

 $\sim 10^{-1}$ 

Project duration: 1 month

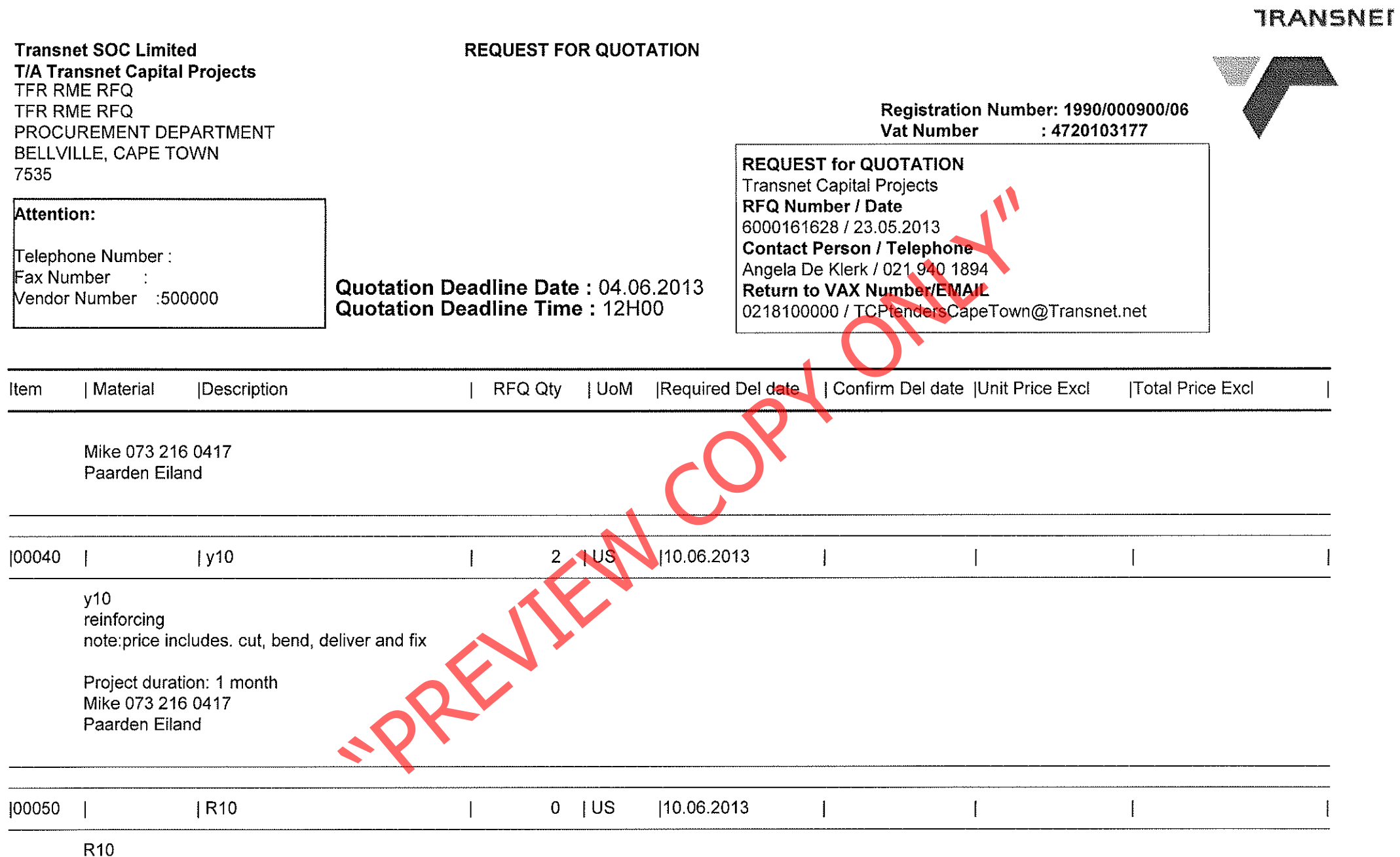

the contract of the contract of the contract of the contract of the contract of

 $\mathcal{L}_{\mathcal{A}}$  , we have the set of the set of the set of  $\mathcal{A}$ 

reinforcing<br>note:price includes. cut, bend, deliver and fix

Project duration: 1 month

and the control

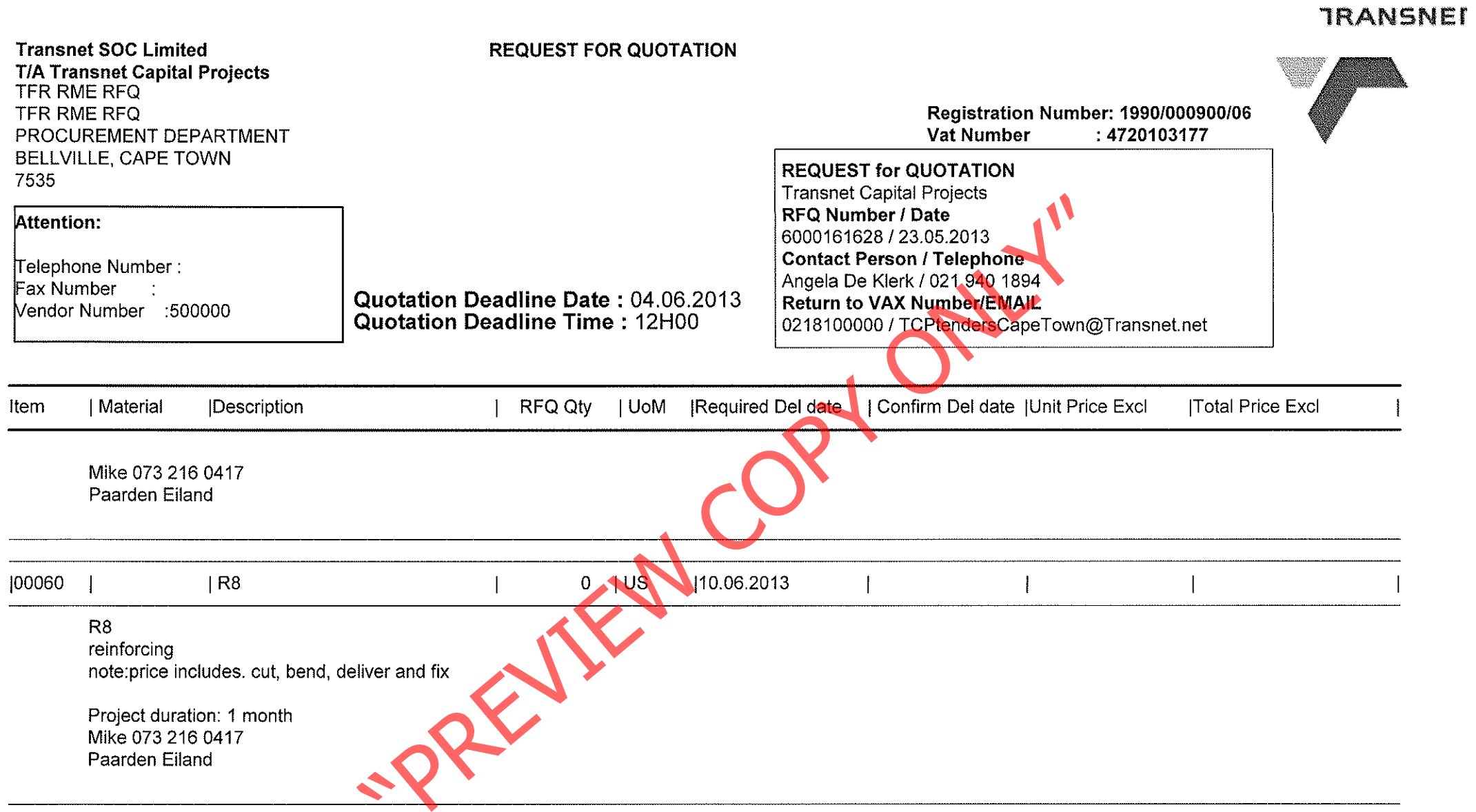

 $\mathcal{O}(10^6)$  ,  $\mathcal{O}(10^6)$  ,  $\mathcal{O}(10^6)$ 

 $\sim 10^{-1}$ 

 $\alpha$ 

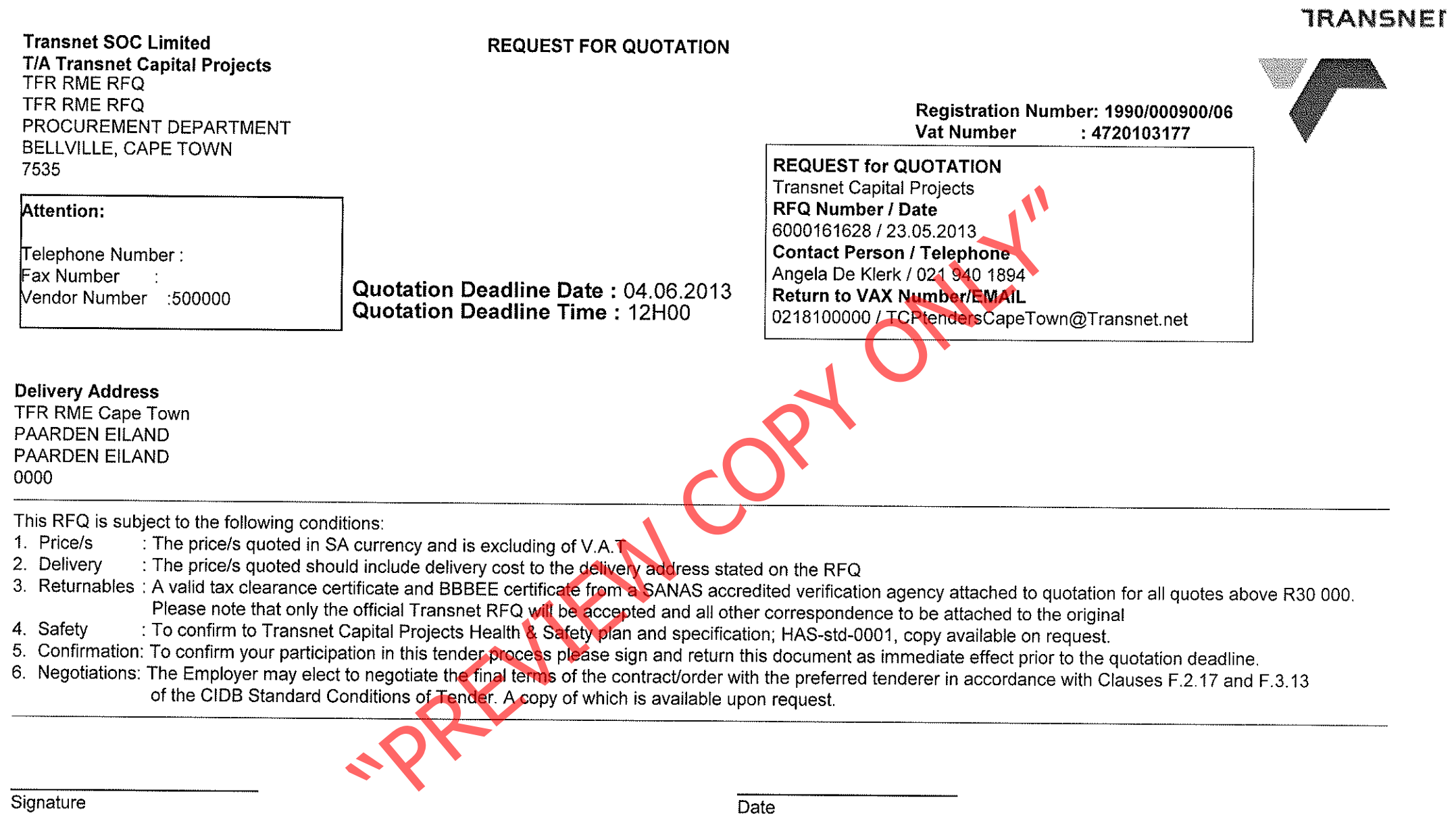